## **States of objects**

## D2000 CfgSynchro - states of object

## **1. Possible states of objects and their graphical representation**

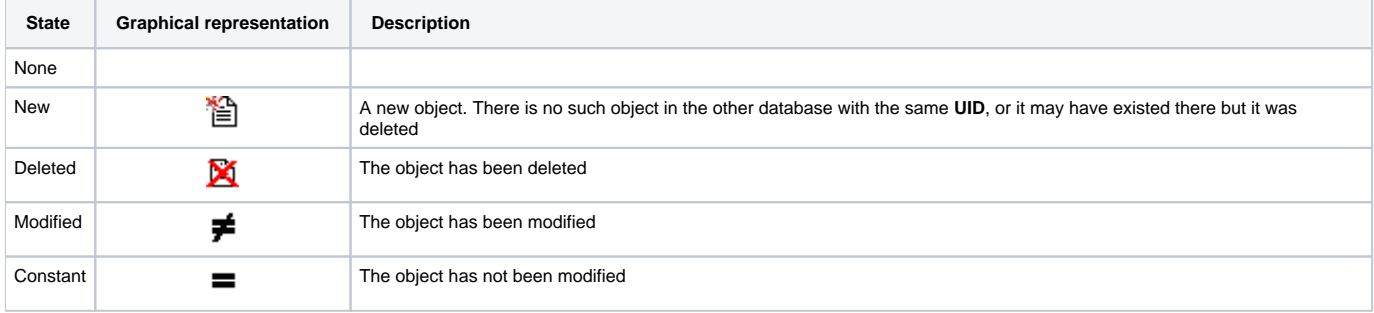

## **2. All possible combinations of objects' states**

(**A** - configuration database A, **B** - configuration database B)

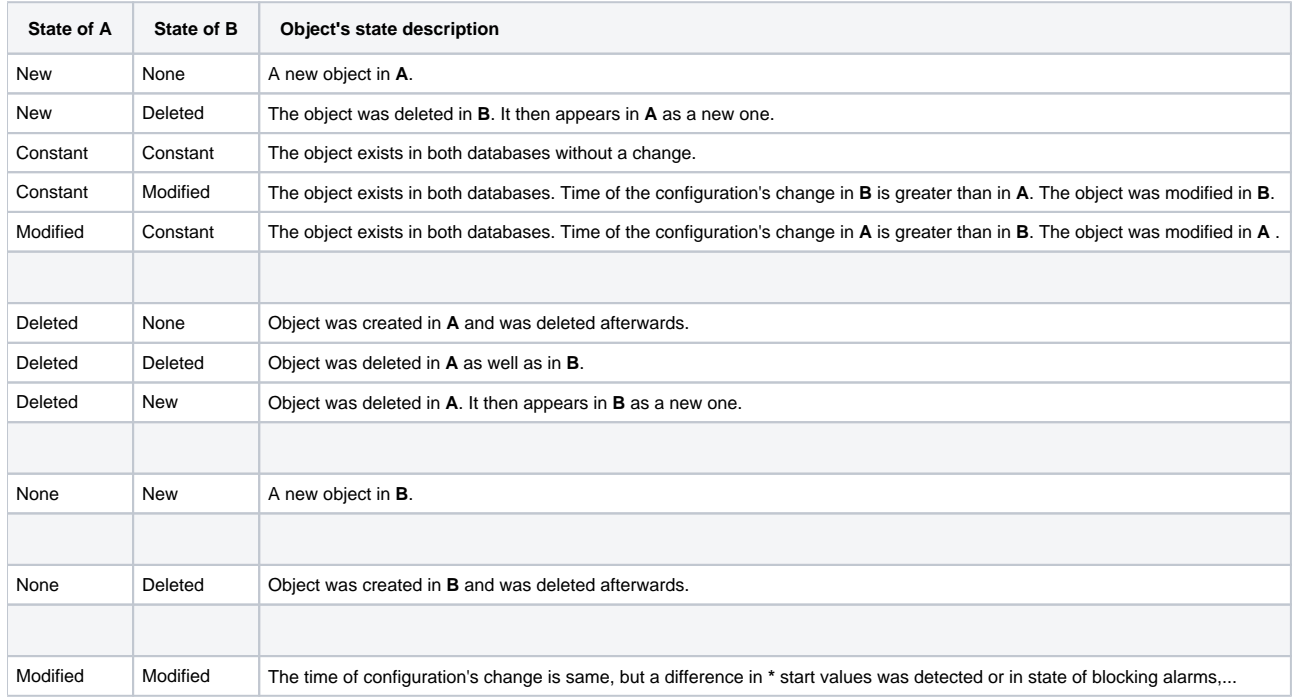

**\*** During a normal run of an application changes in configuration databases are performed due to changes in properties of objects that can be done by means of process [D2000 CNF](https://doc.ipesoft.com/display/D2DOCV23EN/On-line+System+Configuration+-+D2000+CNF) as well without changing the time of object's configuration. The following table shows the list and description of these settings:

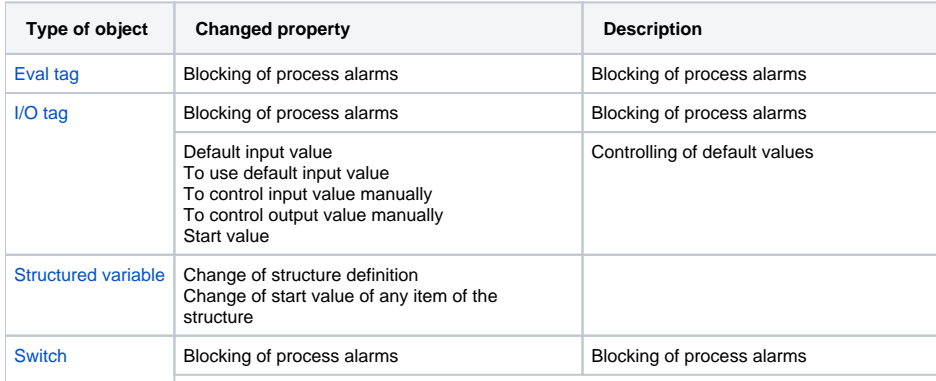

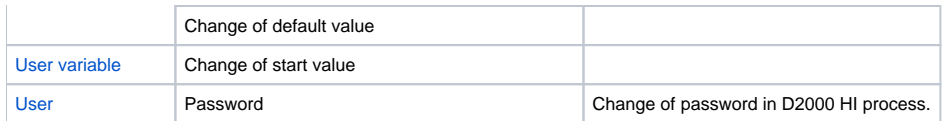

**Note:** Start values are altered when object's value changes (or the fields of a structured variable) if saving of start values is set.

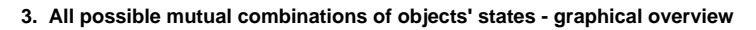

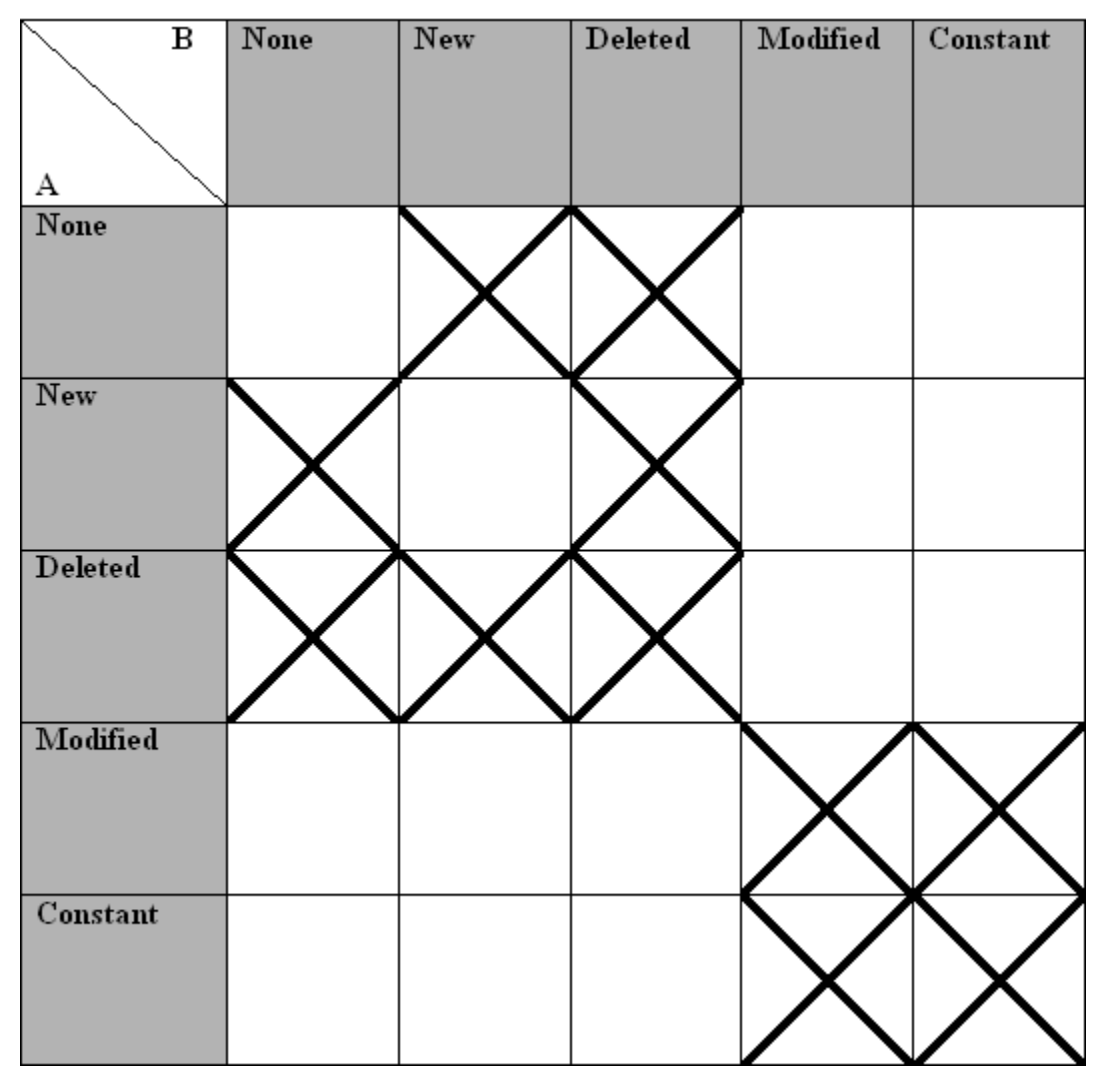

It is worth pointing out to the fact that the table is symmetric by the diagonal leading from the top left-hand corner to the bottom right-hand corner.